ށަތުދވޯޭތ؟.................." ް ުރަފަޔ ޯތ؟ުދާވިއ ނ "ުދަވް

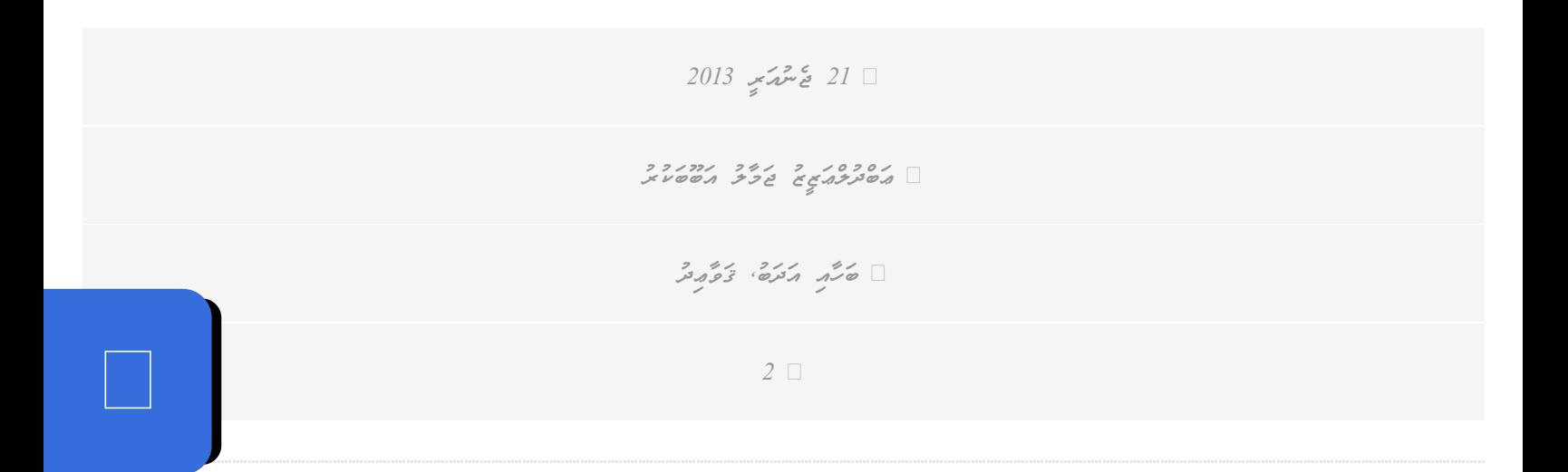

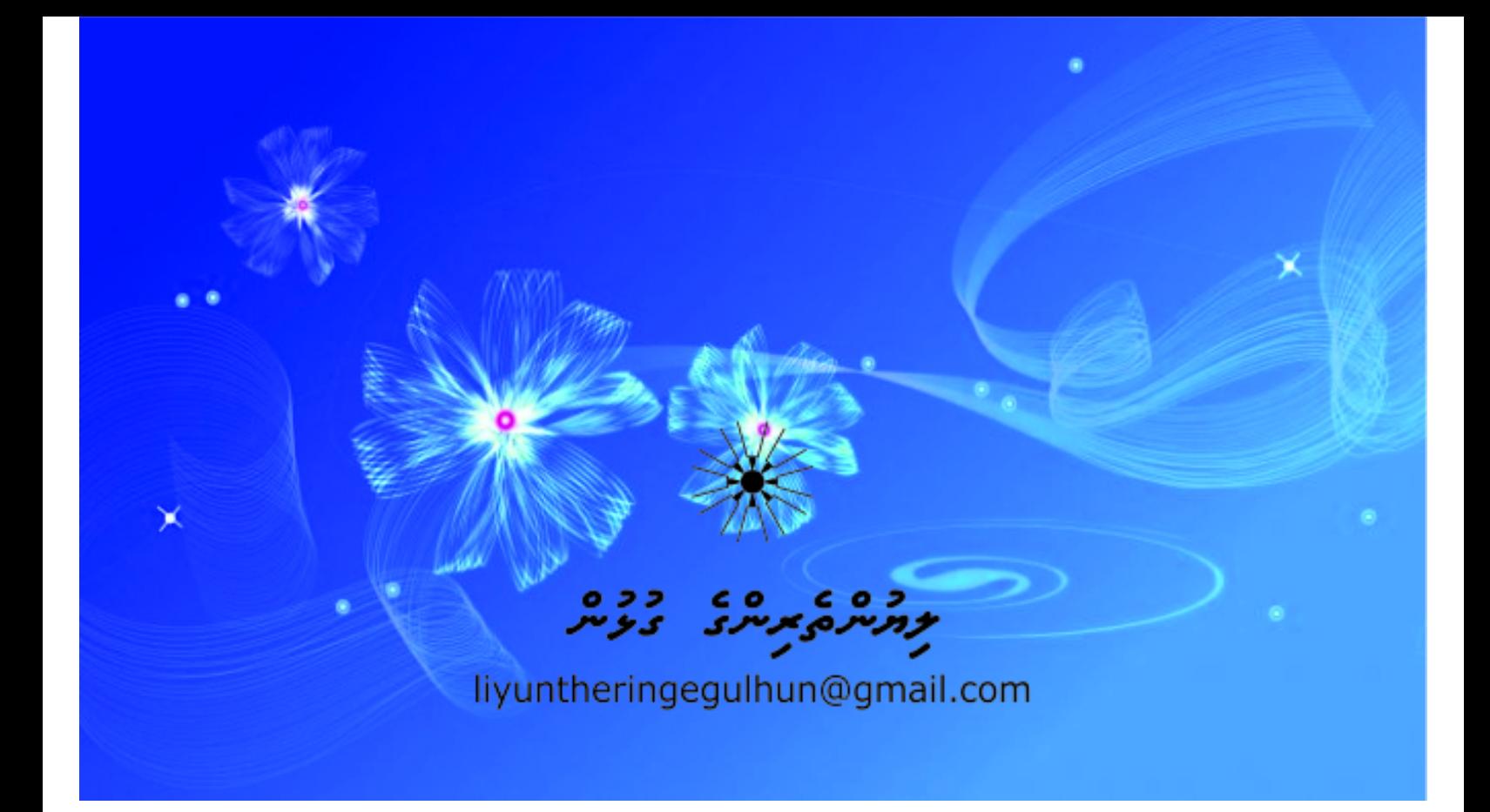

ِخِرْمُرٌ بِرَمْرُمْ بِرِرْدٍ

## 12

יצמא דיכי אינסטינט בקוד העיצוב האיניקיינט בינדי המקורים בינדיקיינט בינדיקיינט בינדיקיינט בינדיקיינט בינדיקיינט ޮ ינגעפי ה' קגע סיתית קגעת סיתית בניתונגרפים במנהל המשתמש ה' קגדוד ה' קבל המינית ޮ באגצייט - 3 באגופאמיס: אי כיניע סייעי פיניע באגופאמיט פיניעאטיבע אי כינוג איליס<br>גז ז ז ז ג ג גילאמיס: אי כיניע סייעי פיניע באגומיט פיניעאטיבע אי כינוג איליס<br>עבעפ: אמיכע אי כיניע פינימאט נאגומאג פינגא סיייכג הנאמיט עדייס

עצעצי העציר ה' קייש קייטנגיל היושה ביישה שיכוב קייטופלין היושיטיית עציע.<br>כַ דָּאוֹל הַ דְּגַ' הַ בְּגֹי הַ דְּגַ' הַ דְּגַ' הַ הַ דְּגַל הַ הַ דְּגַל הַ הַ הַ הַ הַ הַ הַ הַ הַ הַ הַ<br>כִ דָּאוֹל הַ בְּג הַ הַ הַ הַ הַ הַ  $\ddot{\phantom{a}}$ ެ ތުގައި އ ާ ރ .ެ މި ޢިބާ ވ ެ ތ ާ ރ ޯ؟.................." މި ޢިބާ އިރު ފަޔަށް ތަދުވޭތ ާ ޯ؟ ދުވ .ެ "ދުވަންތ ވ ެ ށޭ ބަޔ ެ ފ ެ އްގ ެ ރ އިޝްތިހާ ާ ނުވ ޮފ އްމު ާ އްގައި ޢ ެ ރ އްމު އިޝްތިހާ ާ .ެ ޢ ވ ެ އޭ އަޅުގަނޑު ހިތަށް އަރައ އްކުރަންބާ ީ ކީ ތ އ ެ ފިލި ޖަހައިފައި އ ޯބޯ ގައި އ ީ ފިލ ެ ާ"ގ ތް "ތ އ ޮ ޮ ברגובם בכסת השיטורים "טיי גזב כרבר שינות הבל הנגדם. בת הסינה סגסנוסנוסטות הבנגד ޮ ברגו מיטוס ברי גייט בין פי הן הפי יינדפי יינייט ברי "יל" בינדרכם בין הסיטה הס  $\ddot{\phantom{a}}$ އިރު ާހަކަދައްކާ ށް ވ ތްކޮ ާ މ ެ ންމ ެ ށް ނުވަތަ އ ތްކޮ ާ މ ޯ" އަކީ ީ "ތ ނ ެހެ .ެ އވ ެ އ ެ އްލ ެ ެބަ ގ ތިކަން އ ީ ރ ެ ތުގ ާ ރ .ެ ޢިބާ ވ ެ އ ެ יצי-המישה השימית ביטייל השימוד הכי המייל "ט" הם ביטייל יישוב היטייל פמינה הינה ביטייל הינה הינה הינה הינה הינה<br>הוכס כי כיכול ביכול הככול היו היו המיילה הכי המייל "ט" ה מכנול יישוב היו היו המייל היו היו היו היו היו היו היו  $\ddot{\phantom{a}}$ בי ביביו ביני המים "כני המינוח המוני המינוח המוני המוני המינוח ביני המינוח ביני.<br>המינוח הייני המינוח ומים המינוח המינוח המינוח המינוח המינוח המינוח המינוח ביני. ޯ  $\begin{array}{c} \begin{array}{c} \begin{array}{c} \begin{array}{c} \end{array}\\ \end{array} \end{array} \end{array}$ 

־עית הם, נקפית נקיקבותם: גודם נקיקפרט נקיקבותם: ה' נקיקבות מדי הר' ה' כיכול מקום מינות המינות המינות הקיקודי ޮ ז השידה כתיית יודה "בנפת הריסטין" כַנצְתְ ייטיבי הגייטיבפי הציג הְיבֹתְ הוא הוא הוא הוא הוא הוא הוא הוא הוא ה השימה הנקה בתי ("נקבייתה" כ בתי סייטיטימה הפי כמה עבין שיינב נקבה היים של הייטוח שיינו א  $\ddot{\phantom{a}}$  $\ddot{\phantom{a}}$ .ެ ވ ެ އްޓުމ ެހެ އްގައި ހިފެ ދަރަޖައ

ינייט גב, הבנ כ" הגיינסיגייט סיג פרונדוביס הבניבים ביציע היינבליט, הבנ ההבניע פיציע היינהייט ה" פייטויינ ∴<br>↓ ޮ !ެ ވ ެ ށާ ެބައްލަވޅުވ ާ .ެ ވިދ ވ ެކެ ންގުމެ އްމުންނަށް ދައްކަން ބަހައްޓައިފައި ހުރި އ ާ އްގައި ޢ ެ އ ާ ރ ާ މުހިއްމު އިދ ާ ދ ޚިދުމަތްހޯ

.ެ ވ ެ މެ ދެ ގުމަށް އެ އް ނ ެ ޅަކަށް ނަންބަރ ދުކޮ ރަސީ ެ ންމ ާ ބޭފުޅުން ކޮދުރުވ ާ "........ ބަލ עיתב שציגעפי יישי אפריכ בכל הכסקר בכלכל המפכיל הממשיב יישי אוריים המינים ממשיבות המיני לא הייש

־

.ެ ވ ެ ންނ ެބަހުރިހެ ތަށް ބަހައްޓައިފައި އ ންނަ ގ ެ ީހުންނަށް ފ މ ީ ވަނ ފީހުގައި ހީ އ ެ ެސް އ ޅު އަދިވ މި ލިޔުންކޮ 。<br>│ ޮ

 $\epsilon$ י קודע יוסף, ומישית ציוביות בן, סודונית ייצוע בוצג בודגן, בקודור ובית בסיבוניות פיניות בקפו וכי ެސް ވ ީ ވޭނ ެ ތަށް ލިޔ ން މި ގ ެ ށްގ ެ 3 ދަރަޖަ މަސްހުރިކޮ އްކުމުގ ެ ާހަކަދ ފަށް ވ ާ ޚިލ އި އުޞޫލުތަކާ ެ ހަމަތަކާ ސަބަބަކީ ބަހުގ 。<br>│ ב הכל נודע האבד הכל הקביע הפי המה ייסוד ברס בית המינוך המינוך האבד המינוך המינוך המינוך המינוך המינוך המינוך ג הסימונית כימי היככתי ציסיב שציין גייטיש הצימה כי ציג יחברה כיצה סמושפהצה הפייק ޮ יצב ז' סיי גודס גדודר כג'ס ג' ביזגדוד ס' ביזגדוד המוניק ביזגדוד המוניק המוניק המוניק המוניק המוניק ביזגר המוני ޮ ޮ ރި ެ ޢިލްމުވ އަކީ ކިހާ ާ ރިޔ ެ އިސްވ ެ ފީހުގ އ ެ އ .ެ ސަބަބަކީ ވ ެ އް ނޫނ ެ ފަސޭހައ ެހާ އް ކަމަށް ޤަބޫލުކުރަން އތްތަކެ ާ ރ ޢިބާ ާ ލިޔުއްވިފައިވ ޮ על יציסי*ב* ס<sub>ל</sub> צווע אינג'יינו איינג'ין אי

כַ ליילייקס אַ צְיֹבְלֹא ה' בִּ דַאָ כִּ בְּוֹבְבִי דַּלְבֹוֹ הַלְבוֹל הַלְבוֹל הַלְבֹוֹ הַלְבֹוֹ הַלְבוֹל הַ ޮ ޮ אדנבר "דישברע ונקבר" בו עציענט בין וני דוגל המשלבו בייוושיטיב שיב ברייטביי טומו רש יציפורייטר החור יישותם: והאת החור ביציע האת האות האייבר ביציע המודע האיים האיים האיים האיים האיים האיים לאיים<br>כזו זה האיים האיים האיים האיים האיים המשפט המשפט האיים האיים המשפט המשפט המשפט האיים האיים האיים האיים האיים ה 。<br>│ ຺ בש בכי גבין (הבל המיטביל בפני) "יישביית הבקבים" יישבים (כפניתיטב) "יישיטבפית הבקבסי" בה הפ  $\ddot{\phantom{a}}$  $\ddot{\phantom{a}}$ הבקביצה שיניבגון "בוככם השיניה" ובינג' שבנים נג" והרים השיבובי. "כציבונוייטיס: והיינדי כים ביזיג יינדי  $\ddot{\phantom{a}}$  $\ddot{\phantom{a}}$ ישכשי" ב שמי*בברי "בדיק*<br>ומי*ברי י"* ב שמי*בברי "בדיק*<br>"פ זומציזיית ומיברי ומים

"עַלִּתְבֹאתָ תִּעְבִל" תִשָּׁ.<br>גַכְשִׁבְאית בְּת הַתְכִיֹבְ בְּרִשְׁבָיֹת בְּיַחֲתֵג הַבְּגֹר הַבְּגְרָה בְּכִינִים בְּנִינָ בְּגֵם בְּנִים בִ<br>הובטובות בָת הַתְכוֹת בְתימוֹצְיוֹת בְיַחֲתָייל גֹכוֹת הַשִּׁבֹאוֹת בַּבַּמְכ ޯ ביטוביט כב ניסוג היי נדיעות בייחודים תפה וסצנגית והבניתות הבוגית ביתי-תקנגם ניישב שז .ެ ވ ެ އެހެ ެބަޖން އ ާ ރުވ ާ ދ ާ ޒިންމެ ރުވ ާ ޑަށް ހުޝިޔ ތްތަކުން ވަރަށް ބޮ ާ ވި ފަރ ެ ންނ ެ ދު މި ދ ެ މ ެހިބަހާ ދިވ ާ ތް ކަމަށްވ ާ ނ ާ އަމ ީ ޤައުމ

ން ެ ވައިގ ާ ން ގަސްތުގައި ރ ެ ނގިގ ެ ެކަމަކު އ .ެ އ ވ ެ އ ެ ވޭނ ެ ފުކުރ ާ .ެ މައ ވ ެ އ ެ ނ ާ ންނ ވޭ ކުށްބަސްތަކަށް ޢުޒުރު އ ެ ން ނޭނގި ބޭނުންކުރ ެ ޅިގ އ ޮ  $\ddot{\cdot}$ י הציו דרנס דד המטפטין בסבודת המטביר המטבי הגדי המטביר המטביר המטביר המטביר המטביר ה ر رکوبره .<br>ما تره تره .

ެ .ެ އ ވ ެ އ ެހެ ެބަޖން އ ާ ރިވ ެ ތްތ ެ ޙަރަކާ ރަށް ވުރ ެސް މިހާ ީ" ވ މ ެ ޑ ެކެ އެ ެހިބަހުގ ާޙުކުރުމުގައި "ދިވ ށް އިޞްލ މިކަންކަން ރަނގަޅުކޮ

ެ ބޭނުން ރުގ ާ ބާ ީފައިވ ނޫނުން ދ ާ .ެ ޤ ވ ެ އ ެހެ ެބަޖން އ ާ ާކުރ މަސްއޫލިއްޔަތު ފުރިހަމައަށް އަދ ާ ށްފައިވ ތުން މަތިކޮ ގ ީ ނޫނ ާ ޤ ާ އ މުއައްސަސާ 。<br>│ יצאגבוניט גנייט הספיגהפי בעיטובע ספיפי סגייעגה אשפיט עיטובה יטייע העיטובע גב היינב څه څې ورځمه ورکولو د دې په ۱۳۶۵ کال کې د ۱۳۶۷ کال کړي. ޮ ޯ

כָכֵּ בְּפִּטְ שְׁבֵע *יִעֲעִיעִיִיָבִית בְּתוּכָפְּ*ז שְׁהָ הַעֲמֹלָ שְׁהָ כָּוָא, פְּעֲמֹלָ עָרָה הָעֲמֶלָ פָּטְ בְּעִיטָת פְּעֲמִל<br>כְּסֵי כְּנִסְ נִיָן כִּיָ כֹּוֹן הַ כְּנָן כֹּוֹן הַ כְּנִין הַ כְּנִין הַ כְּנִין ה

ީ ބަހަށް އިސްކަންދިނުމުގ ޤައުމ ެ އްޖޭގ ާ ެހިރ ־יחשת כביר היכליים ביני היכול היפוכ איני הפי הערב האת "תפ

ެކު އާ މ ާ އަށް ވަރަށް އިޙުތިރ ީ ޑަމ ެކެ އ ެ ާކުރުމަށް އ އި މަސްއޫލިއްޔަތުތައް އަދ ޖިބުތަކާ ާ ވ ާ ށްފައިވ މަތިކޮ ާ އ ީ މެ ޑެކެ އެ ެހިބަހުގ ِ تَحْسِرْسُرْ ۖ تَرِهِ

ן הוא המידור ביש המידור המתומיש ביתור המידור המתומיש המתומיש המודע המידור המידור המידור המידור המידור המידור ה

ެހި ކާބަފައިން י תייביע הניכוד ביו דורים ביו דורס ביו המפגד הניכוד המבי הכל הניכוד הניחים בניסף ביו הניכוד הניכוד ביו הניכוד 。<br>│

——————

יה "בנפאד צחית הנפאד יפיי הפ הצגיע ביטיל הקבדים הביינדים הגם בבני הבחמבה בא 1956.<br>הצגיע ביטיל העיצום הביינדים הביינדים האי